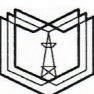

**КГЭУ «КАЗАНСКИЙ ГОСУДАРСТВЕННЫЙ ЭНЕРГЕТИЧЕСКИЙ УНИВЕРСИТЕТ»** МИНИСТЕРСТВО НАУКИ ВЫСШЕГО ОБРАЗОВАНИЯ РОССИЙСКОЙ ФЕДЕРАЦИИ **Федеральное государственное бюджетное образовательное учреждение высшего образования (ФГБОУ ВО «КГЭУ»)**

**КГЭМ** 

Подписан: ФГБОУ ВО «КГЭУ»,<br>КАЗАНСКИЙ ГОСУДАРСТВЕННЫЙ<br>ЭНЕРГЕТИЧЕСИЙ УНИВЕРСИТЕТ» Владелец: Торкунова Юлия Владимировна, Директор цифровых технологий и экономики, Сертификат: 04637A9600B7AE93974C7182805C6B90EF Действителен с 17.06.2022 по 17.06.2023

УТВЕРЖДАЮ

Директор Института цифровых технологий экономики

Ю.В. Торкунова  $\frac{d}{d\theta}$  » 10 2020г.

# **РАБОЧАЯ ПРОГРАММА ПРОИЗВОДСТВЕННОЙ ПРАКТИКИ**

Производственная практика (преддипломная)

Направление

подготовки 09.03.01. Информатика вычислительная техника

Направленность (профиль) Автоматизированное управление бизнеспроцессами и финансами

Квалификация бакалавр

г. Казань, 2020

Рабочая программа дисциплины разработана в соответствии с ФГОС ВО бакалавриат по направлению подготовки 09.03.01 Информатика и вычислительная техника (приказ Минобрнауки России № 929 от 19.09.2017г.)

Программу разработал:

доцент, к.т.н.

 $Q2$ 

Зарипова Р.С.

Программа рассмотрена и одобрена на заседании кафедры-разработчика Инженерная кибернетика,

протокол № 11 от 26.10.2020 Заведующий кафедрой Ю.Н. Смирнов

Программа рассмотрена и одобрена на заседании выпускающей кафедры Инженерная кибернетика,

протокол № 11 от 26.10.2020 Заведующий кафедрой Ю.Н. Смирнов

Программа одобрена на заседании учебно-методического совета института ЦТЭ протокол № 2 от 26.10.2020

Зам. директора института ЦТЭ

 $\underbrace{\hspace{1cm}}$  Подпись) В.В. Косулин

Программа принята решением Ученого совета института ЦТЭ протокол № 2 от 26.10.2020

#### **1. Цель, задачи и планируемые результаты обучения по производственной практике**

Целью практики является развитие профессиональных компетенций; расширение и закрепление теоретических знаний, полученных при освоении определенных дисциплин и приобретение конкретных навыков и умений по направлению подготовки, направленности образовательной программы, а также выполнение индивидуального задания по практике и сбор материала для написания выпускной квалификационной работы бакалавра.

Задачами практики являются:

– закрепление и расширение теоретических знаний и умений, приобретенных в предшествующий период теоретического обучения;

– овладение профессиональными навыками работы и решения практических задач;

– приобретение практического опыта работы в коллективе;

– сбор информации, необходимой для подготовки практической части выпускной квалификационной работы, приобретение навыков по её обработке и анализу;

– получение и обобщение данных, подтверждающих выводы и основные положения выпускной квалификационной работы, практическая апробация ее важнейших результатов и предложений.

Компетенции, формируемые по освоении практики, запланированные результаты обучения, соотнесенные с индикаторами достижения компетенций:

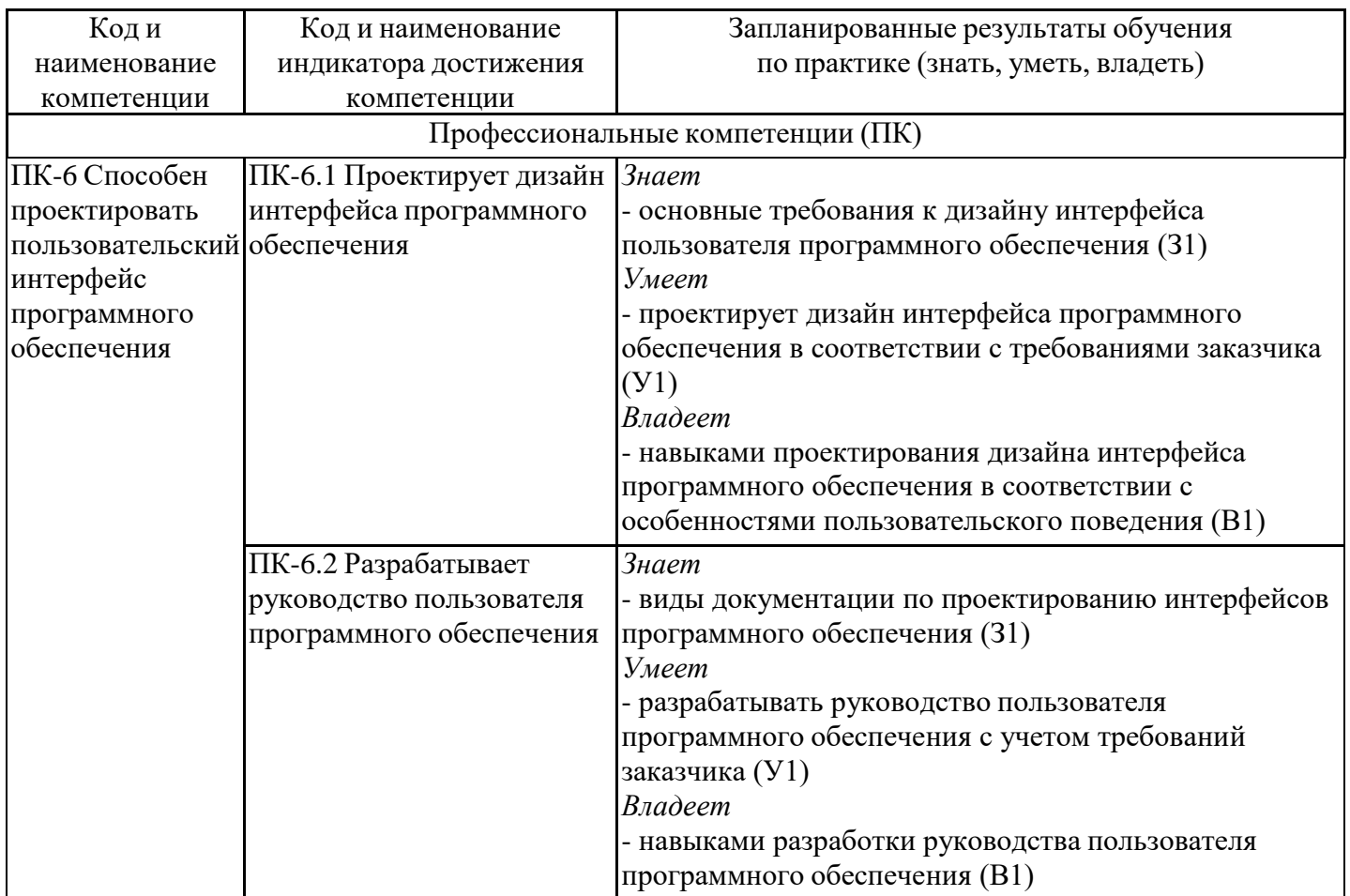

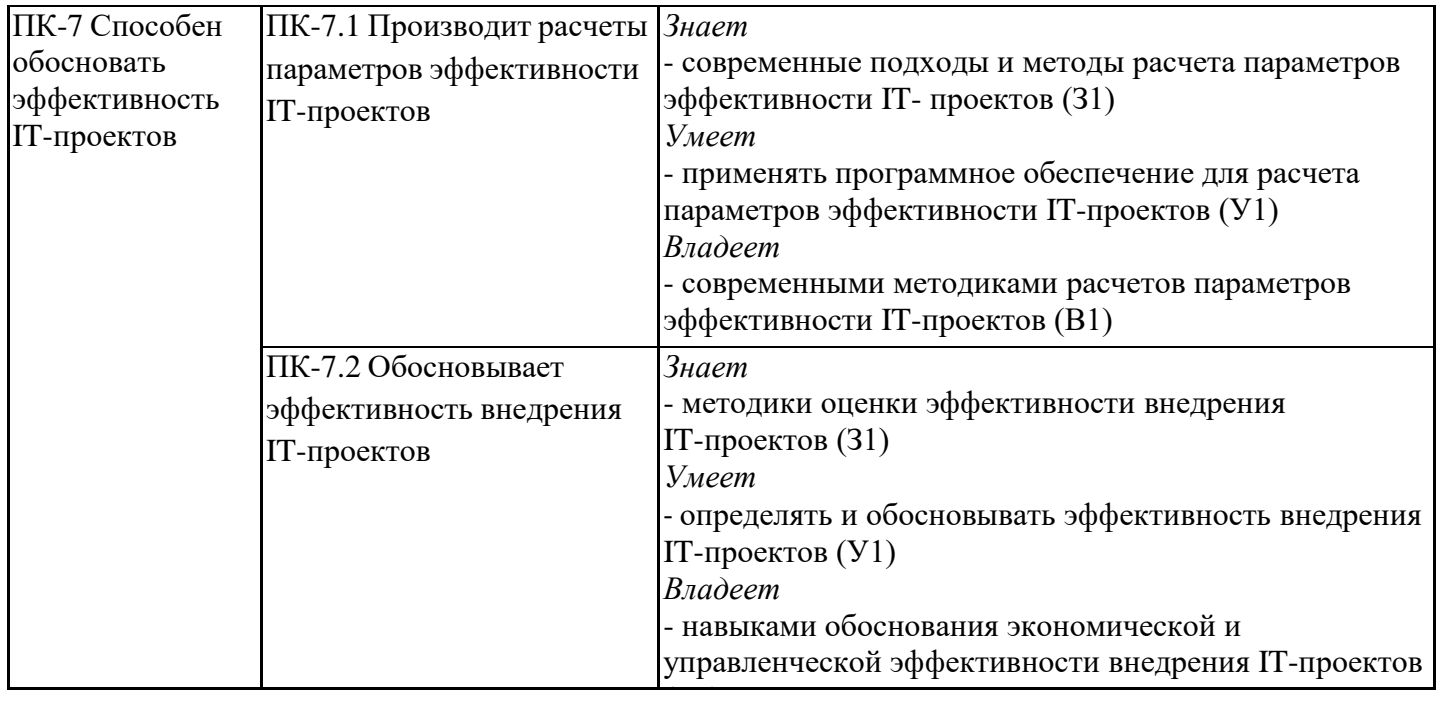

# **2. Место производственной практики в структуре ОПОП**

Производственная практика относится к части, формируемой участниками образовательных отношений учебного плана по направлению подготовки 09.03.01 Информатика и вычислительная техника.

![](_page_3_Picture_492.jpeg)

![](_page_4_Picture_463.jpeg)

Для освоения практики обучающийся должен:

## **знать:**

- принципы сбора, отбора и обобщения информации,

- методики использования и разработки программных средств для решения практических задач;

- методику оформления, предоставления и изложения результатов выполненной работы

#### **уметь:**

- выбирать современные информационные технологии и программные средства, в том числе отечественного производства, при решении задач профессиональной деятельности;

- анализировать проблемную ситуацию и осуществлять её декомпозицию на отдельные задачи;

#### **владеть:**

- навыками теоретического и экспериментального исследования объектов профессиональной деятельности;

- навыками разработки и внедрения прикладного программного обеспечения;

- навыками модернизации программного и аппаратного обеспечения информационных и автоматизированных систем.

#### **3. Формы и способы проведения практики**

Способ проведения практики: стационарный, выездной

Форма проведения практики: непрерывная

Способы и формы поведения практики для лиц с ограниченными возможностями здоровья и инвалидов устанавливаются с учетом особенностей психофизического развития, индивидуальных возможностей и состояния здоровья студента.

## **4. Место и время проведения практики**

Практика проводится на 4 курсе в 8 семестре.

Местами прохождения практики могут быть IT-подразделения предприятий: ООО «СервисМонтажИнтеграция», ООО ИЦ «Энергопрогресс», ООО «Шнейдер Электрик Центр Инноваций», ООО «Сименс Нефтегаз и Энергетика», ЗАО «НИЦ «ИНКОМСИСТЕМ», ООО «ТатАИСЭнерго», ООО «ИВТрейд», кафедры и лаборатории ФГБОУ ВО «КГЭУ».

#### **5. Объем, структура и содержание практики**

#### **5.1. Объем практики**

![](_page_5_Picture_334.jpeg)

# **5.2. Структура и содержание практики**

![](_page_6_Picture_370.jpeg)

![](_page_7_Picture_310.jpeg)

# **5.3. Перечень примерных индивидуальных заданий по практике**

Разработка и внедрение информационной подсистемы для работы с клиентами на примере предприятия (название).

Разработка и внедрение информационной подсистемы учета выпуска продукции на примере предприятия (название).

Разработка Web-представительства компании на примере (название).

Проектирование корпоративной сети на примере предприятия (название).

Разработка сайта для предприятия (название).

Разработка системы управления заказами на предприятии (в любой отрасли).

Разработка интернет-магазина по продаже комплектующих (в любой отрасли).

Разработка системы автоматизации планирования и учета продаж организации (в любой отрасли).

Автоматизация магазина по продаже запчастей (в любой отрасли).

Разработка обучающего приложения по дисциплине «…» (название) для ОС Android. Разработка интерактивной системы для курса "…"(название).

Разработка мобильного приложения «…» (название) для операционной системы Android. Создание программы для проверки знаний сотрудников предприятия.

Разработка Web-приложения (в любой отрасли).

Разработка автоматизированной системы учета кадров.

Разработка автоматизированной системы управления IT-инфраструктурой для оптимизации бизнес-процессов компании.

Разработка проекта электронного магазина для предприятия.

Разработка Web-представительства компании.

Разработка программного модуля по совершенствованию учета и контроля выпускаемой продукции для предприятия.

Разработка обучающего приложения по дисциплине «…».

Разработка единой базы знаний для внутреннего использования в организации.

Разработка программного обеспечения для автоматизации системы контроля и управления доступом на предприятии.

Разработка кроссплатформенного мобильного приложения для корпоративной системы проектного управления.

Разработка автоматизированной системы управления IT-инфраструктурой для оптимизации бизнес-процессов компании.

## **6. Оценивание результатов прохождения практики**

Оценивание результатов прохождения практики осуществляется в рамках текущего контроля успеваемости и промежуточной аттестации.

Текущий контроль успеваемости осуществляется в течение периода прохождения практики, включает контроль самостоятельной работы обучающихся в устной форме (собеседование).

Промежуточная аттестация по практике осуществляется в форме зачета с оценкой, которая проводится, как правило, в форме публичной защиты отчета по практике. Итоговой оценкой по практике является оценка, выставленная во время промежуточной аттестации обучающегося с учетом результатов текущего контроля успеваемости, отзыва с оценкой результатов деятельности обучающегося, представленного руководителем практики от профильной организации.

Обобщенные критерии и шкала оценивания сформированности компетенции (индикатора достижения компетенции) по итогам прохождения практики:

![](_page_9_Picture_469.jpeg)

# Шкала оценки результатов обучения по дисциплине:

![](_page_10_Picture_414.jpeg)

![](_page_11_Picture_541.jpeg)

Оценочные материалы для проведения текущего контроля успеваемости и промежуточной аттестации приведены в Приложении к рабочей программе дисциплины. Полный комплект заданий и материалов, необходимых для оценивания результатов обучения по дисциплине, хранится на кафедре-разработчике в бумажном и электронном виде.

## **7. Учебно-методическое и информационное обеспечение практики**

## **7.1. Учебно-методическое обеспечение**

Основная литература

![](_page_12_Picture_599.jpeg)

#### Дополнительная литература

![](_page_12_Picture_600.jpeg)

![](_page_13_Picture_556.jpeg)

# **7.2. Информационное обеспечение**

# 7.2.1. Электронные и интернет-ресурсы

![](_page_13_Picture_557.jpeg)

# 7.2.2. Профессиональные базы данных

![](_page_13_Picture_558.jpeg)

# 7.2.3. Информационно-справочные системы

![](_page_13_Picture_559.jpeg)

## 7.2.4. Лицензионное и свободно распространяемое программное обеспечение практики

![](_page_13_Picture_560.jpeg)

![](_page_14_Picture_432.jpeg)

#### **8. Материально-техническое обеспечение практики**

![](_page_14_Picture_433.jpeg)

Требования к помещениям на базе профильных предприятий: Предприятие создает условия для реализации компонентов образовательной программы в форме практической подготовки, предоставляет оборудование и технические средства обучения в объеме, позволяющем выполнять определенные виды работ, связанные с профессиональной деятельностью обучающихся.

## **9. Условия проведения практики для лиц с ограниченными возможностями здоровья и инвалидов**

Практика для обучающихся с ограниченными возможностями здоровья (ОВЗ) и

инвалидов проводится с учетом особенностей их психофизического развития, индивидуальных возможностей и состояния здоровья.

Выбор мест прохождения практики осуществляется с учетом состояния их здоровья и требований доступности. При определении мест практики для лиц с ОВЗ и инвалидов учитываются рекомендации медико-социальной экспертизы, отражённые в индивидуальной программе реабилитации инвалида, относительно рекомендованных условий и видов труда. При необходимости для прохождения практики создаются специальные рабочие места в соответствии с характером нарушений, а также с учётом профессионального вида деятельности и характера труда, выполняемых студентов-инвалидом трудовых функций.

Видами проведения практики для лиц с ОВЗ и инвалидов являются:

- работа в библиотеке по составлению каталога литературных источников для изучения вопросов, включенных в программу практики;

- работа в лабораториях и центрах при выпускающей / базовой кафедре;

- проработка вопросов, предусмотренных программой практики, сравнительный анализ изученного материала, формирование выводов и предложений;

- подготовка по результатам практики материала для выступления на научно-практической конференции и статьи в сборник трудов;

- участие в международных и российских конференциях;

- консультирование у руководителя практики по интересующим вопросам, связанным с прохождением практики;

- подготовка и защита отчета по практике.

#### **Объем практики для заочной формы обучения**

![](_page_15_Picture_176.jpeg)

# **Лист регистрации изменений**

![](_page_16_Picture_196.jpeg)